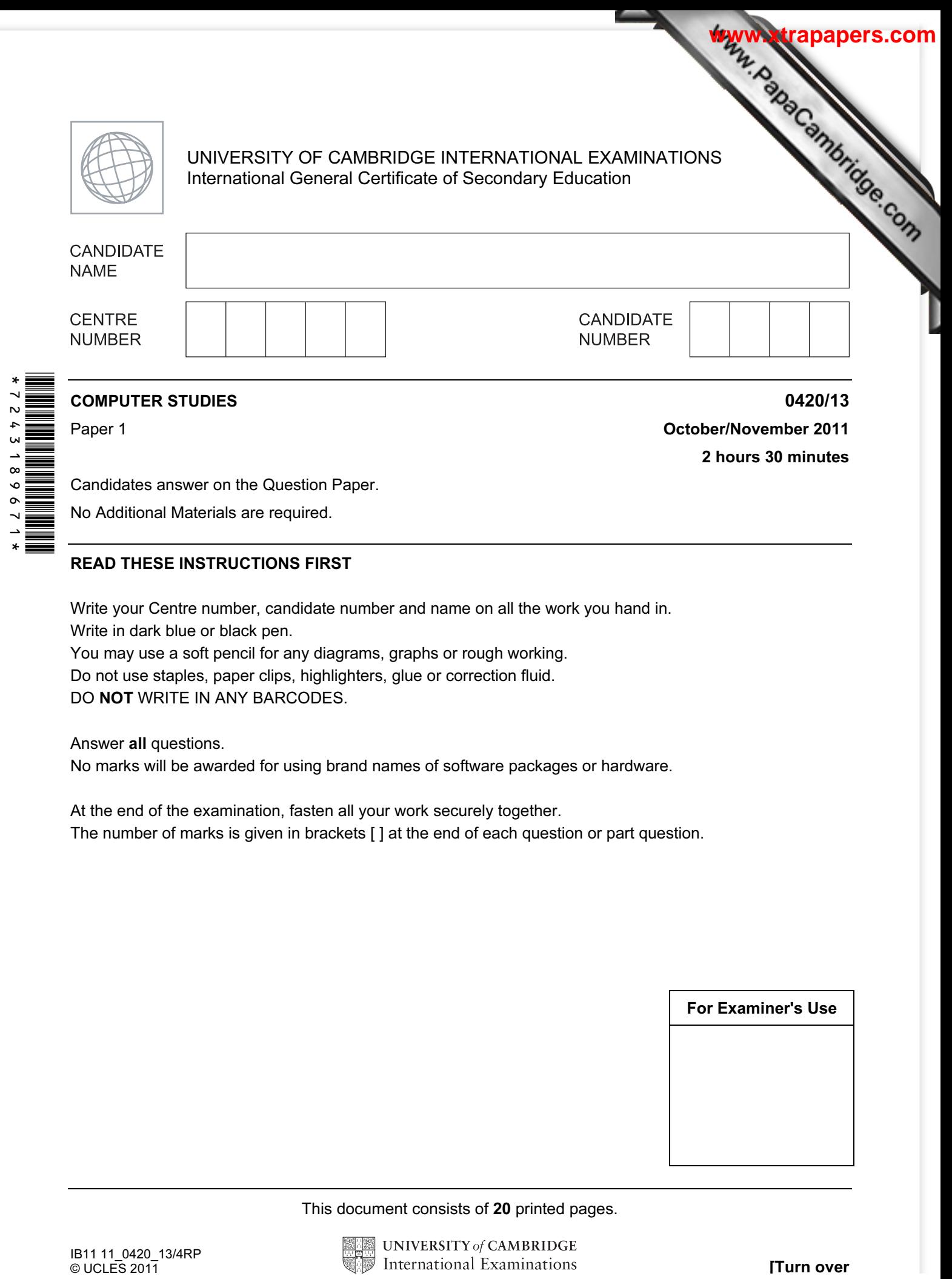

Candidates answer on the Question Paper.

No Additional Materials are required.

## READ THESE INSTRUCTIONS FIRST

Write your Centre number, candidate number and name on all the work you hand in. Write in dark blue or black pen.

You may use a soft pencil for any diagrams, graphs or rough working. Do not use staples, paper clips, highlighters, glue or correction fluid.

DO NOT WRITE IN ANY BARCODES.

Answer all questions.

No marks will be awarded for using brand names of software packages or hardware.

At the end of the examination, fasten all your work securely together. The number of marks is given in brackets [ ] at the end of each question or part question.

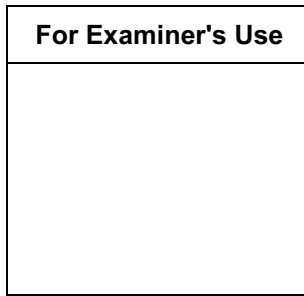

This document consists of 20 printed pages.

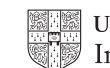

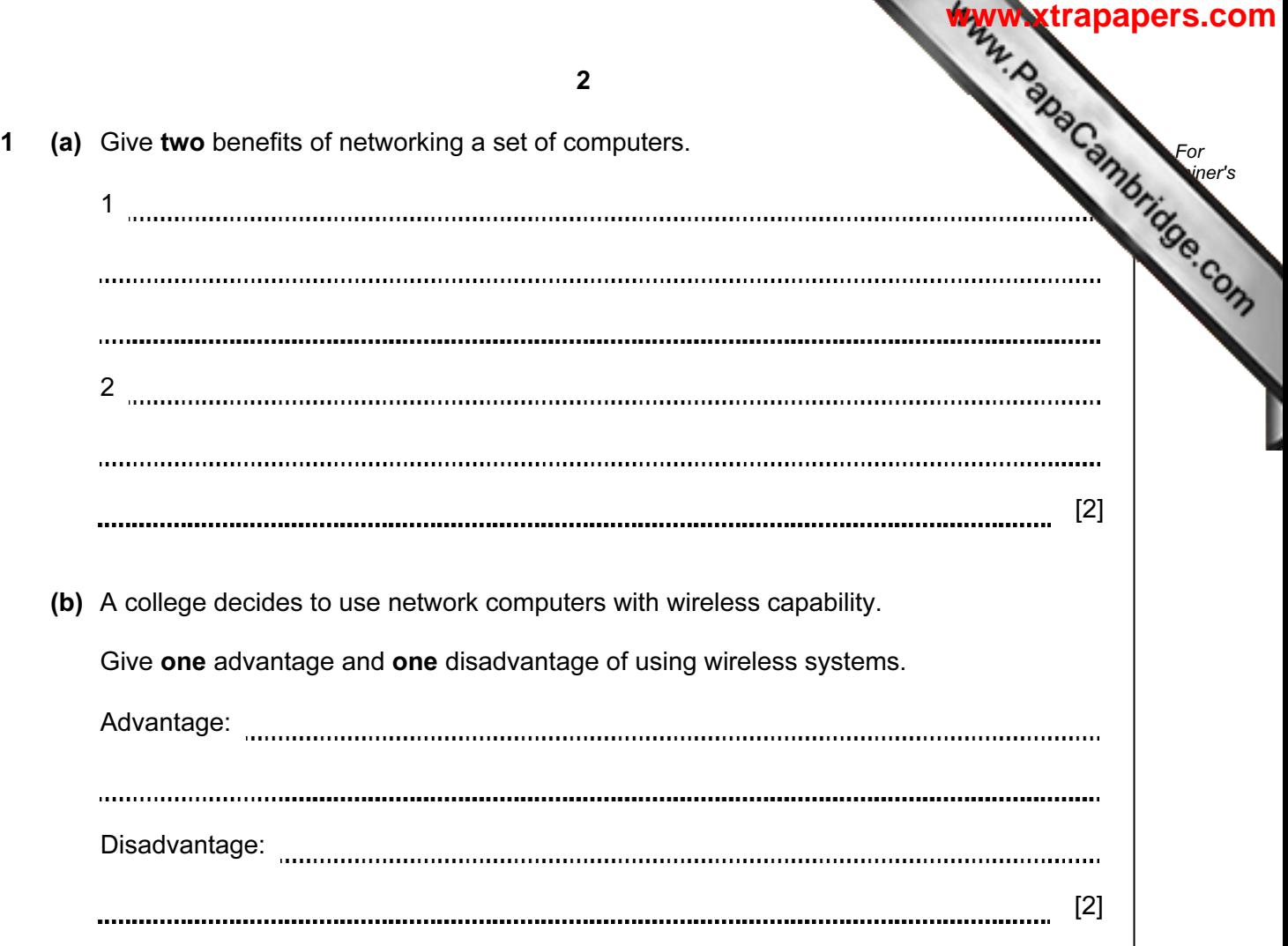

2 The following table shows three applications which require specialist output devices.

For each application, suggest one possible output device and give a reason for you choice.

![](_page_2_Picture_72.jpeg)

[6]

For **Example 1** Use

![](_page_3_Picture_72.jpeg)

4 Five definitions and descriptions are shown below on the left hand side.

Five computer terms are shown on the right.

 Match the definitions/descriptions on the left to the correct term on the right by drawing connecting arrows.

check if students' ages are in the range 11 to 18 verification

computer generated operation of a chemical process

software that looks for information based on certain key words

system where all the data are collected first before being processed in one go

typing in a password twice typing in a password twice<br>to ensure it is correct batch processing

validation

simulation

search engine

[5]

For **Example 1** Use

- 5 When new software is produced it is usually accompanied by user documentation and  $\epsilon$ technical documentation.
- (a) Explain these two terms:

![](_page_5_Picture_122.jpeg)

(b) The following list contains items that can be found in either or both types of documentation.

![](_page_5_Picture_123.jpeg)

Tick  $(\checkmark)$  the box which indicates where you would find each item.

 $[3]$ 

For **Example 1** Use

![](_page_6_Picture_110.jpeg)

7 The following flowchart inputs the size of a number of car engines; a value of -1 stops input.

The following information is output: average engine size and number of engines with size  $> 1.5.$ 

![](_page_7_Figure_2.jpeg)

8

For **Example 1** Use

Complete the trace table for the following input data:

1.8, 2.0, 1.0, 1.3, 1.0, 2.5, 2.0, 1.3, 1.8, 1.3, -1

![](_page_8_Picture_35.jpeg)

9

For **Example 1** Use

![](_page_9_Picture_75.jpeg)

9 A spreadsheet was set up to compare passenger costs for five airlines.

![](_page_10_Picture_184.jpeg)

(a) What formula must be in E2 to calculate the cost per passenger.

(b) Cell E7 is to contain the average passenger cost.

What formula would need to be placed in this cell?

[1] 

- (c) It was decided to add two new columns (F and G) to find out if the airline made a profit or loss on each flight. The costs per flight are calculated by multiplying Distance (km) by 1/10th of the Number of passengers.
	- (i) What formulas must be in column F?

![](_page_10_Figure_10.jpeg)

For **Example 1** Use

**[www.xtrapapers.com](http://www.studentbounty.com/)**

[1]

(ii) The formula = IF  $(F2 > D2, "Loss", "Profit")$  was added to cell G2. What would be output?

[1] 

(iii) What formula would be in G5 after replication down from G2?

[1] 

10 A computer system is being used to monitor and control a chemical process.

![](_page_11_Figure_1.jpeg)

- (a) Data are collected from sensors at regular intervals and compared with stored values.
	- (i) Describe how the computer uses this data when monitoring the chemical process.

![](_page_11_Picture_85.jpeg)

For **Example 1** Use

![](_page_12_Picture_49.jpeg)

11 A digital alarm clock is controlled by a microprocessor. It uses the 24-hour clock (i.e. 6 pm is 18:00).

Each digit in a typical display is represented by a 4-digit binary code:

![](_page_13_Figure_2.jpeg)

[4]

14

For **Example 1** Use

**[www.xtrapapers.com](http://www.studentbounty.com/)**

3rd digit

4th digit

![](_page_14_Picture_26.jpeg)

12 A database has been set up to show details about countries. Part of the database is below.

![](_page_15_Picture_165.jpeg)

- (a) How many fields are in each record?
	- [1]
- (b) Using Country code only, what would be output if the following search condition was used?

(Population (millions) > 1000) OR (Continent = "Asia")

[2]

 (c) Write down a search condition to find which countries have a land area less than 3 million square km and also have a coastline.

[2] 

(d) If the database was sorted in **descending order** of population size, using Country code only, what would be the order of countries in the database?

[2]

16

For **Example 1** Use

13 The following flowchart shows how barcodes are used when a customer buys item the supermarket. Barcodes are used to find the prices and to carry out stock cont Several stages are missing from the flowchart. These stages are shown in the item in below.

Insert the correct statements, using numbers only, to complete the flowchart.

![](_page_16_Figure_2.jpeg)

For **Example 1** Use

14 An alarm, Y, sends a signal  $(Y = 1)$  when certain fault conditions in a chemical proces detected. The inputs are:

![](_page_17_Picture_99.jpeg)

The alarm, Y, returns a value of 1 if:

either (i) temperature  $>= 120^{\circ}$ C AND stirrer bar is OFF

or (ii) acidity  $> 5$  AND temperature  $< 120^{\circ}$ C

(a) Draw the logic circuit for the above system using these logic gates.

![](_page_17_Figure_6.jpeg)

 $[5]$ 

For **Example 1** Use

![](_page_18_Picture_109.jpeg)

[4]

For **Example 1** Use

**[www.xtrapapers.com](http://www.studentbounty.com/)**

15 A student gave the following three computer definitions.

(b) Complete the truth table for this alarm system.

Give the name of the term being described in each case.

 (i) "a signal from a device sent to a computer causing the CPU to stop its current operation temporarily"

 (ii) "an exchange of signals between two devices when communicating to ensure synchronisation"

(iii) "a temporary memory to store data waiting to be sent to a device"

[3]

19

![](_page_19_Picture_68.jpeg)

Permission to reproduce items where third-party owned material protected by copyright is included has been sought and cleared where possible. Every reasonable effort has been made by the publisher (UCLES) to trace copyright holders, but if any items requiring clearance have unwittingly been included, the publisher will be pleased to make amends at the earliest possible opportunity.

University of Cambridge International Examinations is part of the Cambridge Assessment Group. Cambridge Assessment is the brand name of University of